# Experiment No. 2 Four-Bit Ripple-Carry Adder/Subtractor ECE 446

### Peter CHINETTI

September 16, 2014

Date Performed: September 9, 2014 Instructor: Professor Shanechi

### 1 Introduction

Ripple adders are a type of adder circuit that uses chained single bit adders to create a wider adder unit. They were chosen for this lab to demonstrate how VHDL allows for modular circuit construction. This modular construction lays at the core of why hardware programming languages have become so popular: they allow design reuse.

# 2 Background

### 2.1 Karnaugh Maps

#### 2.1.1 Sum

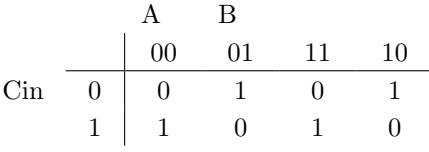

2.1.2  $C_{out}$ 

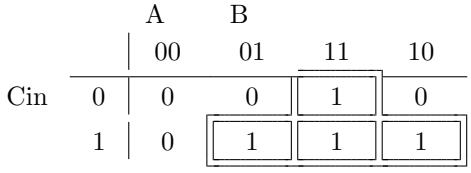

### 2.2 Minimized Equations

 $Sum = A \oplus B \oplus C_{in} \oplus op\_sel$  $C_{out} = C_{in} \overline{A(B \oplus op\_sel)} + \overline{C_{in}} A(B \oplus op\_sel) + C_{in} A(B \oplus op\_sel) + C_{in} A(\overline{B \oplus op\_sel}) +$  $A(B \oplus op\_sel) + C_{in}A(B \oplus op\_sel)$ 

# 3 Procedure

- a. Generate minimized equations for adder.
- b. Write VHDL to implement logic.
- c. Assign pins to ports
- d. Simulate
- e. Program and Test

## 4 Equipment

- PC
- Spartan-3E development board

### 5 Code

#### 5.1 Top-level Module

```
library IEEE;
  use IEEE. STD_LOGIC_1164. ALL;
3
  entity Adder is
      Port ( A : in STDLOGIC-VECTOR (3 downto 0);
             B : in STD LOGIC VECTOR (3 downto 0);
             Co : out STD_LOGIC;
             S : out STDLOGICVECTOR (3 down to 0);OP-sel : in STDLOGIC);
  end Adder ;
11
  architecture Behavioral of Adder is
13
    signal c_0, c_1, c_2 : STDLOGIC;15
    component adder_block
17 Port (a, b, ci, op_sel : in STD_LOGIC;
           s, co : out STD_LOGIC);
19
    end component ;
_{21} begin
```

```
adder_0: adder_block
23 port map (
                 a \Rightarrow \hat{A}(0),
\begin{array}{c|c}\n\text{25} & \text{b} \implies \text{B}(0) \text{,} \n\end{array}op\_sel \Rightarrow' OP\_sel,
27 ci \Rightarrow OP_sel,
                 co \Rightarrow c_0,\begin{array}{c|c}\n\text{29} & \text{s} \Rightarrow \text{S}(0)\n\end{array}) ;
31 adder<sub>-1</sub>: adder-block
             port map (
\begin{array}{c|c}\n\text{33} & \text{a} \implies \mathbf{A}(1) \text{,} \n\end{array}b \Rightarrow B(1),
\begin{array}{c} \text{35} \\ \text{35} \end{array} op_sel \Rightarrow OP_sel,
                 \mbox{$\rm ci$} \implies \mbox{$\rm c$}\mbox{$\char'1\circ$} 0 \; ,37 co \Rightarrow c_1,
                 s \implies S(1)39 \t) ;adder_2: adder_block
41 port map (
                 a \Rightarrow A(2),
|_{43}| b \Rightarrow B(2),
                 op sel \Rightarrow OP sel,
\begin{array}{c|c}\n\text{45} & \text{c} \text{i} \implies \text{c} \text{.1}\n\end{array}co \Rightarrow c_2,
s \Rightarrow S(2)) ;
49 adder_3: adder_block
             port map (
\begin{array}{c|c}\n51 & \text{a} \Rightarrow A(3)\n\end{array}b \Rightarrow B(3),
53 op \text{sel} \Rightarrow \text{OP} \text{sel},
                 ci \Rightarrow c_2,\begin{array}{c|c}\n55 & \text{co} \Rightarrow \text{Co}\n\end{array}s \implies S(3)57 );
59 end Behavioral;
```
Adder.vhd

### 5.2 1 Bit Adder Module

```
library IEEE;
  use IEEE. STD_LOGIC_1164. ALL;
4 entity adder is
    Port ( A : in STD_LOGIC;
           B : in STD_LOGIC;
           Cin : in STD_LOGIC;
           sum : in STD_LOGIC;
           Cout : in STD_LOGIC;
_{10} op_sel : in STD_LOGIC);
  end adder ;
12
```

```
architecture add_arch of adder is
_{14} begin
\begin{array}{c} \text{16} \\ \text{sum} \leq \text{(Cin and (not A) and (not (B xor op_sel))) \text{ or } ((not Cin) \end{array}and (not A) and (B xor op_sel)) or (Cin and A and (B xor op_sel
        )) or ((not Cin) and A and (not (B xor op_sel)));
     Cout \leq (A and (B xor op_sel)) or (Cin and A) or (Cin and (B xor
       op_sel);
18 end add_arch;
```

```
short.vhd
```
### 5.3 Test Module

```
LIBRARY ieee;
  USE ieee.std_logic_1164.ALL;
 3
  ENTITY small_adder IS
  END small_adder;
 7
  ARCHITECTURE behavior OF small_adder IS
 9
       − Component Declaration for the Unit Under Test (UUT)
11
      COMPONENT adder_block
13 PORT(
            a : IN std_logic;
15 b : IN std_logic;
             ci : IN std_logic;
\begin{array}{c|c} \text{17} & \text{s} : \text{OUT} \quad \text{std\_logic} \end{array}\cot : \overline{OUT} \quad \text{std\_logic} ;
_{19} op_sel : IN std_logic
           ) ;
21 END COMPONENT;
23
     −−I n p u t s
25 signal a : std_logic := '0';
      signal b : std\_logic := '0';27 signal ci : std_logic := '0';
      signal op_sel : std_logic := '0';
29
     −−Outputs
|31| signal s : std_logic;
      signal co : std\_logic;
33
35 BEGIN
37 - Instantiate the Unit Under Test (UUT)
      uut: adder_block PORT MAP (
a \Rightarrow a,b \Rightarrow b,
| ci \Rightarrow ci,
```

```
\begin{array}{l} \mathrm{s}\ \Longrightarrow\ \mathrm{s}\ ,\\ \mathrm{co}\ \Longrightarrow\ \mathrm{co}\ , \end{array}\sqrt{43}op\_sel \Rightarrow op\_sel\sqrt{45});
47\,- Stimulus process
           stim_proc: process
49
           begin
                 - hold reset state for 100 ns.
51wait for 10 ns;
53a \leq 1;
\bar{5}\bar{5}wait for 10 ns;
57\frac{59}{2}wait for 10 ns;
61a \leq 1;
_{\rm 63}wait for 10 ns;
_{\rm 65}\mathbf{a} \, \mathrel{<=}\, '0 ';
67b \leq v '0';
69
             wait for 10 ns;
\overline{7}\,\overline{1}op\_sel \leq 1;
             ci \leq \overline{1};
\sqrt{73}wait for 10 ns;
7\,\mathrm{5}a \leq 1;
\bar{7}\,\bar{7}wait for 10 ns;
79\,\begin{array}{ll} \mathbf{a} &\!\!\!\langle = &\!\!\!\! \langle \ 0\ \!\!\rangle ; \\ \mathbf{b} &\!\!\!\langle = &\!\!\!\! \langle \ 1\ \!\!\rangle ; \end{array}\sqrt{81}83
             wait for 10 ns;
\rm85a \leq 1;
87
                wait;
           end process,
_{\rm 89}91 END;
```
 $test.vhd$ 

# 6 Conclusions

The purpose of this lab was achieved. A ripple adder was built and tested. Additionally, the module functions of VHDL were demonstrated through the division of the single bit adder and full module.